# **Liferay Documentation**

Hibernate TipsAlfresco 3 Web Content ManagementThe Expanding VistaDocumentum 6.5 Content Management FoundationsEngineering Secure Software and SystemsLiferay Administrator's GuidePentaho SolutionsWait No MoreLiferay in ActionLiferay Administrator's Guide, 2nd EditionDocumentation ListNostra AetateAlfresco Developer GuideUsing Liferay Portal 6.2Cattle, Sheep and Whitetail Deer: Jefferson, N. D. Folklore and historic documentationHead First JQuerySecurity in Computer and Information SciencesLiferay Portal 5.2 Systems DevelopmentLiferay Portal Systems DevelopmentInternational Labour DocumentationAlfresco CMISImplementing Domain-Driven DesignLiferay 6.x Portal Enterprise Intranets CookbookBook of VaadinLiferay Portal Performance Best PracticesSpring Roo 1.1 CookbookBuilding Digital Experience Platforms現代图書情報技术Liferay Portal 6.2 Enterprise IntranetsSpring 5.0 ProjectsLiferay Beginner's GuideProfessional Sitecore 8 DevelopmentHealthy for LifeInstant Liferay Portal 6 StarterLiferay Portal Enterprise IntranetsLiferay User Interface DevelopmentActiviti 5.x Business Process Management Beginner's GuideJavaServer Faces 2.0, The Complete ReferenceProtection of Privacy, Automatic Data Processing and Progress in Statistical DocumentationLiferay Portal Administrator's Guide, 3rd Edition

# **Hibernate Tips**

This book constitutes the refereed proceedings of the 7th International Symposium on Engineering Secure Software and Systems, ESSoS 2015, held in Milan, Italy, in March 2015. The 11 full papers presented together with 5 short papers were carefully reviewed and selected from 41 submissions. The symposium features the following topics: formal methods; cloud passwords; machine learning; measurements ontologies; and access control.

#### **Alfresco 3 Web Content Management**

If you are a Java developer or administrator with a technical background and want to install and configure Liferay Portal as an enterprise intranet, this is the book for you. In short, reusable recipes help you realize business goals as working features in Liferay. This book will also give you useful hints on how to easily improve the default functionality of the system and its performance.

## **The Expanding Vista**

Customizing Alfresco with actions, web scripts, web forms, workflows, and more

# **Documentum 6.5 Content Management Foundations**

Summary Liferay in Action is a comprehensive and authoritative guide to building portals on the Liferay 6 platform. Fully supported and authorized by Liferay, this book guides you smoothly from your first exposure to Liferay through the crucial day-to-day tasks of building and maintaining an enterprise portal that works well within your existing IT infrastructure. About the Technology A portal is a website built around a collection of components that request, display, and share information. Liferay Portal 6, an enterprise-ready development platform, makes it a snap to build portals that integrate with your existing backend systems and provide a rich interactive user experience. Because Liferay uses standard Java and JavaScript, along with built-in SOAP and JSON support for web services, developers can be productive immediately. And since it's available in both a free, open source version as well as a fully-supported commercial edition, it's an affordable solution for almost any business or organization About the Book Liferay in Action is the official guide to building Liferay portal applications using Java and JavaScript. If you've never used Liferay before, don't worry. This book starts with the basics: setting up your development environment and creating a working portal. Then, it builds on that foundation to help you discover social features, tagging, ratings, and more. You'll also explore the Portlet 2.0 API, and learn to create custom themes and reusable templates. Experienced developers will learn how to use new Liferay APIs to build social and collaborative sites, use the message bus and workflow, Page 3/25

implement indexing and search, and more. This book was developed in close collaboration with Liferay engineers, so it answers the right questions, and answers them in depth. No experience with Liferay or the Portlets API is required, but basic knowledge of Java and web technology is assumed. Purchase of the print book comes with an offer of a free PDF, ePub, and Kindle eBook from Manning. Also available is all code from the book. What's Inside Complete coverage of Liferay Portal 6 Covers both the commercial and open source versions Custom portlet development using the Portlet 2.0 spec Liferay's social network API Add functionality with hooks and Ext plugins

====================================== Table of Contents PART 1 WORKING WITH LIFERAY AND PORTLETS The Liferay difference Getting started with the Liferay development platform PART 2 WRITING APPLICATIONS ON LIFERAY'S PLATFORM A data-driven portlet made easy MVC the Liferay way Designing your site with themes and layout templates Making your site social Enabling user collaboration PART 3 CUSTOMIZING LIFERAY Hooks Extending Liferay effectively A tour of Liferay APIs

## **Engineering Secure Software and Systems**

Structure templates and content within Sitecore, work with integrated tools, and leverage its extensive automation capabilities. Sitecore was recently recognized as one of the most reputable and reliable, enterprise-class web content management Page 4/25

solutions (WCMS) available in the marketplace. Thousands of companies are using Sitecore to manage their digital experiences online. Because Sitecore is such a large, complex platform, developers often have a hard time coming up to speed, even after completing a Sitecore training course for developers. However, leveraging the design patterns and other practices laid out in this book will make that transition much easier. Professional Sitecore 8 Development provides a soupto-nuts approach for a Sitecore rookie to come up to speed quickly, as well as provide more advanced techniques for seasoned veterans that they may not be exposed to otherwise. Key coverage areas include: Getting started with Sitecore development Front-end development techniques Incorporating design patterns into your Sitecore solutions Unit testing Sitecore applications Programming Sitecore's marketing capabilities Sitecore automation with PowerShell Advanced development techniques What you'll learn Develop solutions on the Sitecore platform Come up to speed on Sitecore without going through a training class Build front-end (HTML, CSS, Angular, etc.) solutions as well as back-end (C#) solutions on Sitecore Incorporate design patterns into your Sitecore solutions Make use of advanced Sitecore development techniques Who This Book Is For The book is a developer's companion, both front end and back end developers. The target audience is both developers who have zero Sitecore experience, as well as seasoned veterans looking for advanced best practices. A secondary audience would be Sitecore administrators who would benefit from discussions around performance tuning and security.

# **Liferay Administrator's Guide**

A step-by-step tutorial on implementing Liferay- based portals to learn performance best practices.The book is good for Liferay portal developers and architects who want to learn performance best practices for implementing Liferaybased solutions. It is assumed that you have a working knowledge of the Liferay portal.

### **Pentaho Solutions**

Learn the technical fundamentals of Documentum 6.5, develop insights with illustrated examples from a real-life business scenario, and ace the E20-120 exam with this book and eBook.

### **Wait No More**

**Liferay in Action**

### **Liferay Administrator's Guide, 2nd Edition**

Page 6/25

Enterprise Web Content Management made easy and affordable.

# **Documentation List**

As American politics and television became more closely intertwined in the early 1960s, each underwent enormous and long-lasting changes. In The Expanding Vista, originally published in 1990 (Oxford University Press), Mary Ann Watson looks at how television was woven into the events and policies of John Kennedy's presidency, not only in his unprecedented use of the medium in campaigning and image projection, but in the vigorous efforts of his administration to regulate and improve the content of network programs. Examining the legacy of the New Frontier and its relationship to the new medium, she traces the Kennedy influence across a spectrum of programming that includes news, documentary, drama, situation comedy, advertising, children's shows, and educational TV. Through extensive archival research and oral histories Watson reconstructs key moments of an extraordinary time in the television age. The Expanding Vista's analysis and interpretation of that era continue to enlighten our understanding of culture and communication as the themes sounded in the 1960s resonate in today's complex media marketplace.

#### **Nostra Aetate**

The book will show readers how to use Alfresco's implementation of CMIS through a tutorial-based approach. It also has plenty of examples to help illustrate the concepts that you will learn. If you are a developer who wants to learn how to build applications that talk to content management servers in a standard way using CMIS, this book is ideal for you. It will be helpful if you have a bit of programming experience, although it is not necessary.

## **Alfresco Developer Guide**

Over 60 recipes to help you speed up the development of your Java web applications using the Spring Roo development tool.

## **Using Liferay Portal 6.2**

Use digital experience platforms (DXP) to improve your development productivity and release timelines. Leverage the pre-integrated feature sets of DXPs in your organization's digital transformation journey to quickly develop a personalized, secure, and robust enterprise platform. In this book the authors examine various features of DXPs and provide rich insights into building each layer in a digital platform. Proven best practices are presented with examples for designing and building layers. A special focus is provided on security and quality attributes

needed for business-critical enterprise applications. The authors cover modern and emerging digital trends such as Blockchain, IoT, containers, chatbots, artificial intelligence, and more. The book is divided into five parts related to requirements/design, development, security, infrastructure, and case study. The authors employ proven real-world methods, best practices, and security and integration techniques derived from their rich experience. An elaborate digital transformation case study for a banking application is included. What You'll Learn Develop a digital experience platform from end to end Understand best practices and proven methods for designing overall architecture, user interface and integration components, security, and infrastructure Study real-world cases, including an elaborate digital transformation building an enterprise platform for a banking application Know the open source tools and technology frameworks that can be used to build DXPs Who This Book Is For Web developers, full stack developers, digital enthusiasts, digital project managers, and architects

# **Cattle, Sheep and Whitetail Deer: Jefferson, N. D. Folklore and historic documentation**

"For software developers of all experience levels looking to improve their results, and design and implement domain-driven enterprise applications consistently with the best current state of professional practice, Implementing Domain-Driven

Design will impart a treasure trove of knowledge hard won within the DDD and enterprise application architecture communities over the last couple decades." –Randy Stafford, Architect At-Large, Oracle Coherence Product Development "This book is a must-read for anybody looking to put DDD into practice." –Udi Dahan, Founder of NServiceBus Implementing Domain-Driven Design presents a top-down approach to understanding domain-driven design (DDD) in a way that fluently connects strategic patterns to fundamental tactical programming tools. Vaughn Vernon couples guided approaches to implementation with modern architectures, highlighting the importance and value of focusing on the business domain while balancing technical considerations. Building on Eric Evans' seminal book, Domain-Driven Design, the author presents practical DDD techniques through examples from familiar domains. Each principle is backed up by realistic Java examples–all applicable to C# developers–and all content is tied together by a single case study: the delivery of a large-scale Scrum-based SaaS system for a multitenant environment. The author takes you far beyond "DDD-lite" approaches that embrace DDD solely as a technical toolset, and shows you how to fully leverage DDD's "strategic design patterns" using Bounded Context, Context Maps, and the Ubiquitous Language. Using these techniques and examples, you can reduce time to market and improve quality, as you build software that is more flexible, more scalable, and more tightly aligned to business goals. Coverage includes Getting started the right way with DDD, so you can rapidly gain value from it Using DDD within diverse architectures, including Hexagonal, SOA, REST, CQRS, Event-Driven, Page 10/25

and Fabric/Grid-Based Appropriately designing and applying Entities–and learning when to use Value Objects instead Mastering DDD's powerful new Domain Events technique Designing Repositories for ORM, NoSQL, and other databases

# **Head First JQuery**

This open access book constitutes the thoroughly refereed proceedings of the First International ISCIS Security Workshop 2018, Euro-CYBERSEC 2018, held in London, UK, in February 2018. The 12 full papers presented together with an overview paper were carefully reviewed and selected from 31 submissions. Security of distributed interconnected systems, software systems, and the Internet of Things has become a crucial aspect of the performance of computer systems. The papers deal with these issues, with a specific focus on societally critical systems such as health informatics systems, the Internet of Things, energy systems, digital cities, digital economy, mobile networks, and the underlying physical and network infrastructures.

## **Security in Computer and Information Sciences**

When you use Hibernate in your projects, you quickly recognize that you need to do more than just add @Entity annotations to your domain model classes. Realworld applications often require advanced mappings, complex queries, custom data types and caching. Hibernate can do all of that. You just have to know which annotations and APIs you need to use. Hibernate Tips - More than 70 solutions to common Hibernate problems shows you how to efficiently implement your persistence layer with Hibernate's basic and advanced features. Each Hibernate Tip consists of one or more code samples and an easy to follow step-by-step explanation. You can also download an example project with executable test cases for each Hibernate Tip. Throughout this book, you will get more than 70 ready-touse solutions that show you how to: - Define standard mappings for basic attributes and entity associations. - Implement your own attribute mappings and support custom data types. - Use Hibernate's Java 8 support and other proprietary features. - Read data from the database with JPQL, Criteria API, and native SQL queries. - Call stored procedures and database functions. This book is for developers who are already working with Hibernate and who are looking for solutions for their current development tasks. It's not a book for beginners who are looking for extensive descriptions of Hibernate's general concepts. The tips are designed as self-contained recipes which provide a specific solution and can be accessed when needed. Most of them contain links to related tips which you can follow if you want to dive deeper into a topic or need a slightly different solution. There is no need to read the tips in a specific order. Feel free to read the book from cover to cover or to just pick the tips that help you in your current project.

## **Liferay Portal 5.2 Systems Development**

#### **Liferay Portal Systems Development**

The Liferay Portal Administrator's Guide is your complete guide to installing, integrating, configuring, and maintaining Liferay Portal. This comprehensive guide will show you how to install Liferay Portal, configure it for your use, and maintain your Liferay-powered site on a day-to-day basis. From installing a bundle to configuring a Liferay cluster, every aspect of running Liferay Portal is covered. This newly-updated guide is your roadmap to a successful implementation of Liferay Portal. Now covering Liferay Portal 5.1 and below, this book contains the information you need to keep your portal environment running smoothly.

### **International Labour Documentation**

### **Alfresco CMIS**

This book focuses on teaching by example. Every chapter provides an overview, and then dives right into hands-on examples so you can see and play with the

solution in your own environment. This book is for Java developers who don't need any prior experience with Liferay portal. Although Liferay portal makes heavy use of open source frameworks, no prior experience of using these is assumed.

## **Implementing Domain-Driven Design**

Liferay Portal 5.2 Systems Development

# **Liferay 6.x Portal Enterprise Intranets Cookbook**

The Definitive Guide to JavaServer Faces 2.0 Fully revised and updated for all of the changes in JavaServer Faces (JSF) 2.0, this comprehensive volume covers every aspect of the official standard Web development architecture for JavaEE. Inside this authoritative resource, the co-spec lead for JSF at Sun Microsystems shows you how to create dynamic, cross-browser Web applications that deliver a world-class user experience while preserving a high level of code quality and maintainability. JavaServer Faces 2.0: The Complete Reference features an integrated sample application to use as a model for your own JSF applications, with code available online. The book explains all JSF features, including the request processing lifecycle, managed beans, page navigation, component development, Ajax, validation, internationalization, and security. Expert Group Insights

throughout the book offer insider information on the design of JSF. Set up a development environment and build a JSF application Understand the JSF request processing lifecycle Use the Facelets View Declaration Language, managed beans, and the JSF expression language (EL) Define page flow with the JSF Navigation Model, including the new "Implicit Navigation" feature Work with the user interface component model and the JSF event model, including support for bookmarkable pages and the POST, REDIRECT, GET pattern Use the new JSR-303 Bean Validation standard for model data validation Build Ajax-enabled custom UI components Extend JSF with custom non-UI components Manage security, accessibility, internationalization, and localization Learn how to work with JSF and Portlets from the JSF Team Leader at Liferay, the leading Java Portal vendor Ed Burns is a senior staff engineer at Sun Microsystems and is the co-specification lead for JavaServer Faces. He is the co-author of JavaServer Faces: The Complete Reference and author of Secrets of the Rock Star Programmers. Chris Schalk is a developer advocate and works to promote Google's APIs and technologies. He is currently engaging the international Web development community with the new Google App Engine and OpenSocial APIs. Neil Griffin is committer and JSF Team Lead for Liferay Portal and the co-founder of The PortletFaces Project. Ready-to-use code at www.mhprofessonal.com/computingdownload

# **Book of Vaadin**

Provides advice on using the glycemic index to develop healthy eating habits, lower blood pressure, decrease the risk of heart disease and diabetes, and lose weight.

## **Liferay Portal Performance Best Practices**

Get to grips with a new technology, understand what it is and what it can do for you, and then get to work with the most important features and tasks. A simple Starter approach towards understanding significant areas of portals such as content management, document management, and collaboration. It also provides an overview of Liferay concepts and terminologies.Instant Liferay Portal 6 Starter is great for new users who want to know what Liferay is all about. It will quickly give them an overview about Liferay Portal and its features. It is also good for those who want to analyze whether Liferay is fit for their requirements and are interested in what unique features Liferay can offer.

# **Spring Roo 1.1 Cookbook**

Being a Packt Beginner's Guide, each chapter follows an easy to understand approach with plenty of screenshots and clear and concise steps to guide you throughout. This book is primarily intended for Business Analysts (BAs) who need to develop a process model for implementation in a Business Process Management system. The book assumes that you have basic knowledge of business analysis; however, no Activiti or Java knowledge is required.

# **Building Digital Experience Platforms**

Your all-in-one resource for using Pentaho with MySQL forBusiness Intelligence and Data Warehousing Open-source Pentaho provides business intelligence (BI) and datawarehousing solutions at a fraction of the cost of proprietarysolutions. Now you can take advantage of Pentaho for your businessneeds with this practical guide written by two major participantsin the Pentaho community. The book covers all components of the Pentaho BI Suite. You'lllearn to install, use, and maintain Pentaho-and find plenty ofbackground discussion that will bring you thoroughly up to speed onBI and Pentaho concepts. Of all available open source BI products, Pentaho offers themost comprehensive toolset and is the fastest growing open sourceproduct suite Explains how to build and load a data warehouse with PentahoKettle for data integration/ETL, manually create JFree (pentahoreporting services) reports using direct SQL queries, and createMondrian (Pentaho analysis services) cubes and attach them to aJPivot cube browser Review deploying reports, cubes and metadata to the Pentahoplatform in order to distribute BI solutions to end-users Shows how to set up scheduling, subscription and automaticdistribution The companion Web site provides complete source code examples,sample data, Page 17/25

and links to related resources.

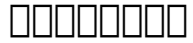

## **Liferay Portal 6.2 Enterprise Intranets**

A practical guide to building a complete corporate intranet with Liferay.

# **Spring 5.0 Projects**

Welcome to the world of Liferay Portal! This book was written for anyone who has any part in setting up, using, or maintaining a web site built on Liferay Portal. What's New: Everything from the old book has been updated to reflect the release of Liferay Portal 6.2. There is also complete coverage of Liferay's new features, such as web content folders, the Recycle Bin, Audience Targeting, Application Display Templates, and more. You'll learn about Liferay Marketplace as well as the Plugin Security Manager. Mobile devices are first-class citizens in Liferay Portal 6.2, and we cover how to serve sites to mobile devices, using responsive layouts and mobile device rules. We cover the new, split Control Panel UI, which is much more convenient, especially for those who want to grant access to content functionality,

but not administration of the overall portal. We also cover the enhancements to staging and the many new settings for sites, including membership management, site hierarchies, and more.

## **Liferay Beginner's Guide**

The Liferay Portal Administrator's Guide is your complete guide to installing, integrating, configuring, and maintaining Liferay Portal. This comprehensive guide will show you how to install Liferay Portal, configure it for your use, and maintain your Liferay-powered site on a day-to-day basis. From installing a bundle to creating your users; from managing site security to administering message boards; from integrating single sign-on to configuring a Liferay cluster, every aspect of running Liferay Portal is covered.

### **Professional Sitecore 8 Development**

Discover the latest features of Spring framework by building robust, fast, and reactive web applications Key Features Take advantage of all the features of Spring 5.0 with third party tools to build a robust back end Secure Spring based web application using Spring Security framework with LDAP and OAuth protocol Develop robust and scalable microservice based applications on Spring Cloud,

using Spring Boot Book Description Spring makes it easy to create RESTful applications, merge with social services, communicate with modern databases, secure your system, and make your code modular and easy to test. With the arrival of Spring Boot, developers can really focus on the code and deliver great value, with minimal contour. This book will show you how to build various projects in Spring 5.0, using its features and third party tools. We'll start by creating a web application using Spring MVC, Spring Data, the World Bank API for some statistics on different countries, and MySQL database. Moving ahead, you'll build a RESTful web services application using Spring WebFlux framework. You'll be then taken through creating a Spring Boot-based simple blog management system, which uses Elasticsearch as the data store. Then, you'll use Spring Security with the LDAP libraries for authenticating users and create a central authentication and authorization server using OAuth 2 protocol. Further, you'll understand how to create Spring Boot-based monolithic application using JHipster. Toward the end, we'll create an online book store with microservice architecture using Spring Cloud and Netflix OSS components, and a task management system using Spring and Kotlin. By the end of the book, you'll be able to create coherent and flexible realtime web applications using Spring Framework. What you will learn Build Spring based application using Bootstrap template and JQuery Understand the Spring WebFlux framework and how it uses Reactor library Interact with Elasticsearch for indexing, querying, and aggregating data Create a simple monolithic application using JHipster Use Spring Security and Spring Security LDAP and OAuth libraries for Page 20/25

Authentication Develop a microservice-based application with Spring Cloud and Netflix Work on Spring Framework with Kotlin Who this book is for This book is for competent Spring developers who wish to understand how to develop complex yet flexible applications with Spring. You must have a good knowledge of Java programming and be familiar with the basics of Spring.

### **Healthy for Life**

Develop a powerful and rich user interface with Liferay Portal 6.0.

## **Instant Liferay Portal 6 Starter**

### **Liferay Portal Enterprise Intranets**

#### **Liferay User Interface Development**

A practical guide to adopting portal development best practices in an Enterprise world About This Book Discover the new features and updates in Liferay including the concept of CMS, and collaboration applications with relevant examples and

screenshots Set up the navigation structure for the Enterprise intranet Full of illustrations, diagrams, clear step-by-step instructions, and practical examples to show you the integration between different applications such as LDAP, SSO, and Liferay Social Office Who This Book Is For This book is for anyone who is interested in the Liferay Intranet Portal. This book is for both beginners and more experienced portal developers who need to create an enterprise intranet portal for their business. It will be handy for IT professionals who know the basics of how the portal technology works and need to integrate different open source technologies. What You Will Learn Be introduced to the all new features of Liferay 6.2 Understand the different controls/actions to make the portal work for an Enterprise Manage users, organizations, sites, user groups, and roles and also set up portal permissions Set up a forum and get detailed descriptions of categorization, tagging, and Asset Publisher Enable Wiki to share knowledge among users and create new dynamic data list and poll portlets Handle federated search and OpenSearch and deploy search-based portlets Implement web content management with a different approach in the portal Employ community tools such as invitations, bookmarks, page comments, and page ratings Manage Liferay's document and media portlet In Detail To develop an intranet portal for an Enterprise, Liferay is the only open-source portal development platform that has a high scale graph for the developer to extend any component. It provides high end integration with other applications. By using this book, both beginners and more experienced users will be able to create an intranet portal easily. This book will be

your pocket reference to Liferay. It will explain to you the new features of Liferay, including Liferay Sync and the Recycle Bin. It will help you to integrate with other key applications such as LDAP, SSO, and Alfresco 4.x and above. You will be introduced to documents, web content, and image management. You will move onto Liferay Sync's new tool to synchronize documents and media files to the local system. You'll discover the Market Place, the newest feature of Liferay. Liferay Social Office and its integrations are also thoroughly explained. This book is packed with practical examples that will help you to develop an intranet portal quickly and easily. Style and approach Clear step-by-step instructions to develop an intranet portal for Enterprise. It describes new features and updates in Liferay with clear explanations, and is complete with images, tips, and tricks.

### **Activiti 5.x Business Process Management Beginner's Guide**

Part of Packt's Beginner's Guide series, each chapter follows the creation of a fictional neighbourhood site to demonstrate an aspect of Liferay portal with practical examples, screenshots, and step-by-step instructions. All you need in order to benefit from the Liferay Beginner's Guide is programming experience. No prior knowledge of Liferay is required, although experienced Liferay portal programmers who need to get up to speed with its latest features will also find this book useful.

# **JavaServer Faces 2.0, The Complete Reference**

# **Protection of Privacy, Automatic Data Processing and Progress in Statistical Documentation**

Explains how to build complex scripting functionality with minimal coding, providing coverage of functions ranging from incorporating Ajax apps and overcoming the limits of HTML and CSS to building plug-ins and using animation. Original.

### **Liferay Portal Administrator's Guide, 3rd Edition**

The Liferay Portal Administrator's Guide is your complete guide to installing, integrating, configuring, and maintaining a Liferay Portal server. This comprehensive guide will show you how to bring up a Liferay Portal server and keep it running. From installing a bundle to configuring a Liferay cluster, every aspect of running Liferay Portal is covered.

[ROMANCE](/search-book/romance) [ACTION & ADVENTURE](/search-book/action) [MYSTERY & THRILLER](/search-book/mystery) [BIOGRAPHIES &](/search-book/bio) [HISTORY](/search-book/bio) [CHILDREN'S](/search-book/child) [YOUNG ADULT](/search-book/young) [FANTASY](/search-book/fantasy) [HISTORICAL FICTION](/search-book/hisfic) [HORROR](/search-book/horror)  [LITERARY FICTION](/search-book/litfic) [NON-FICTION](/search-book/nonfic) [SCIENCE FICTION](/search-book/scfic)